## **Demandes**

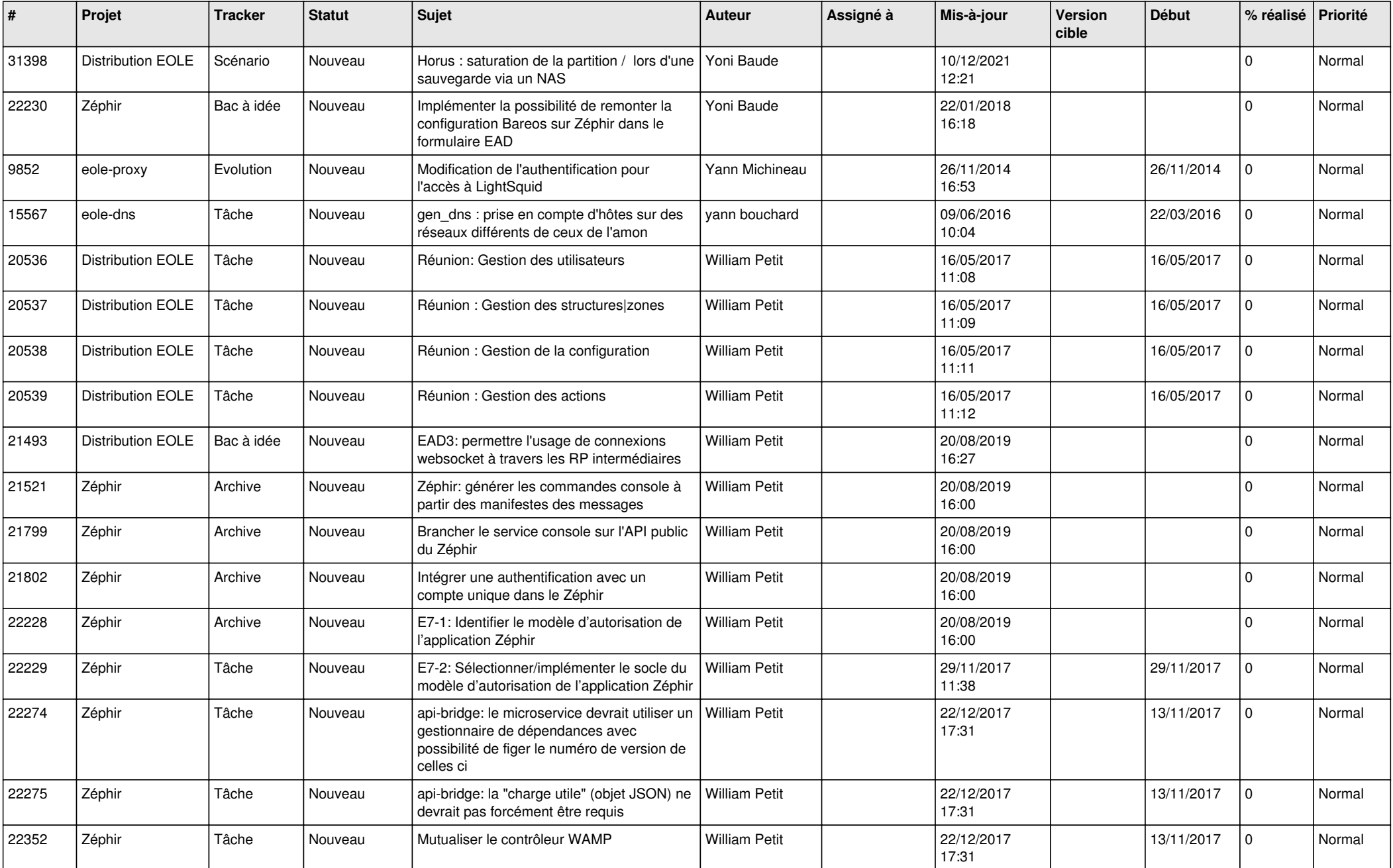

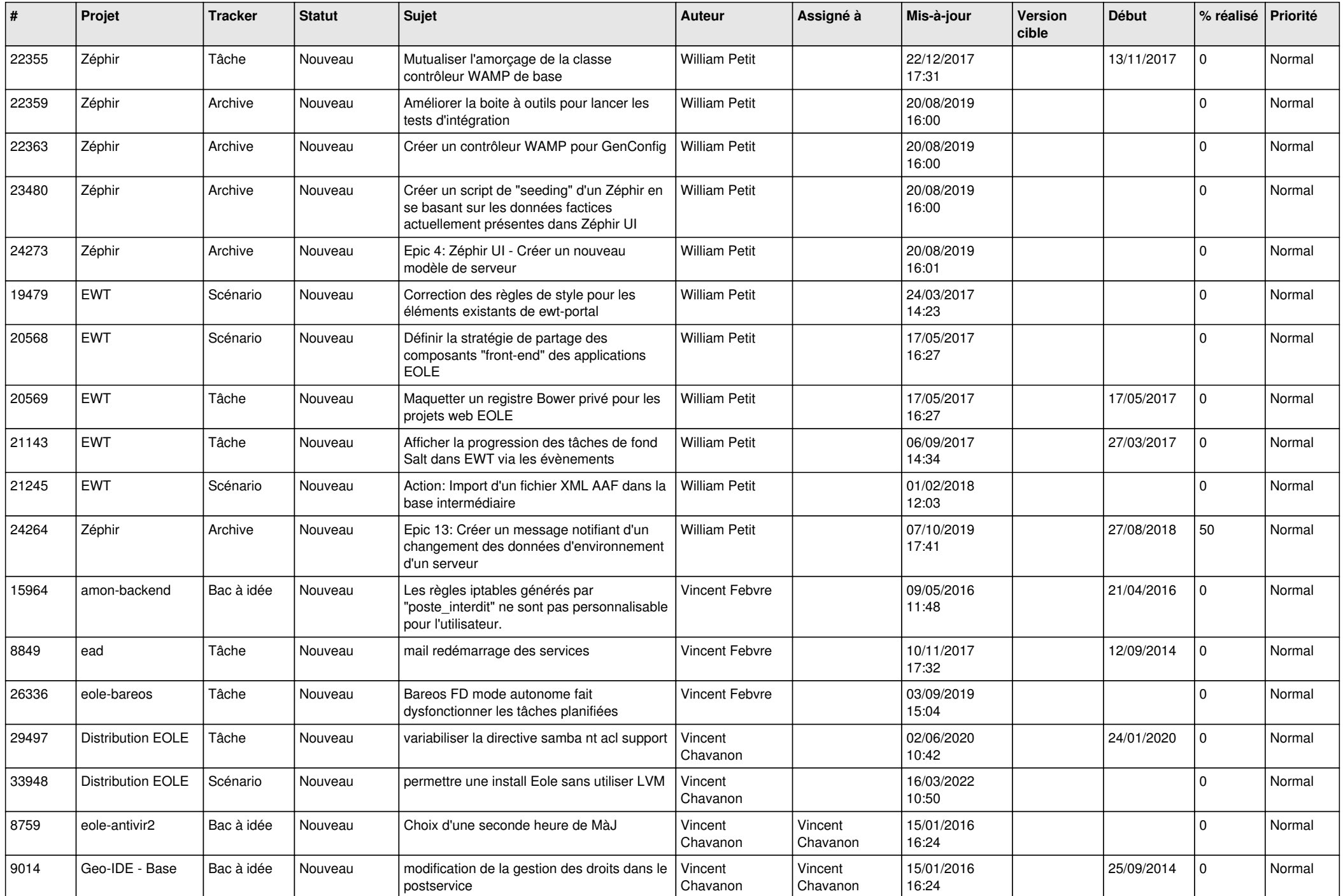

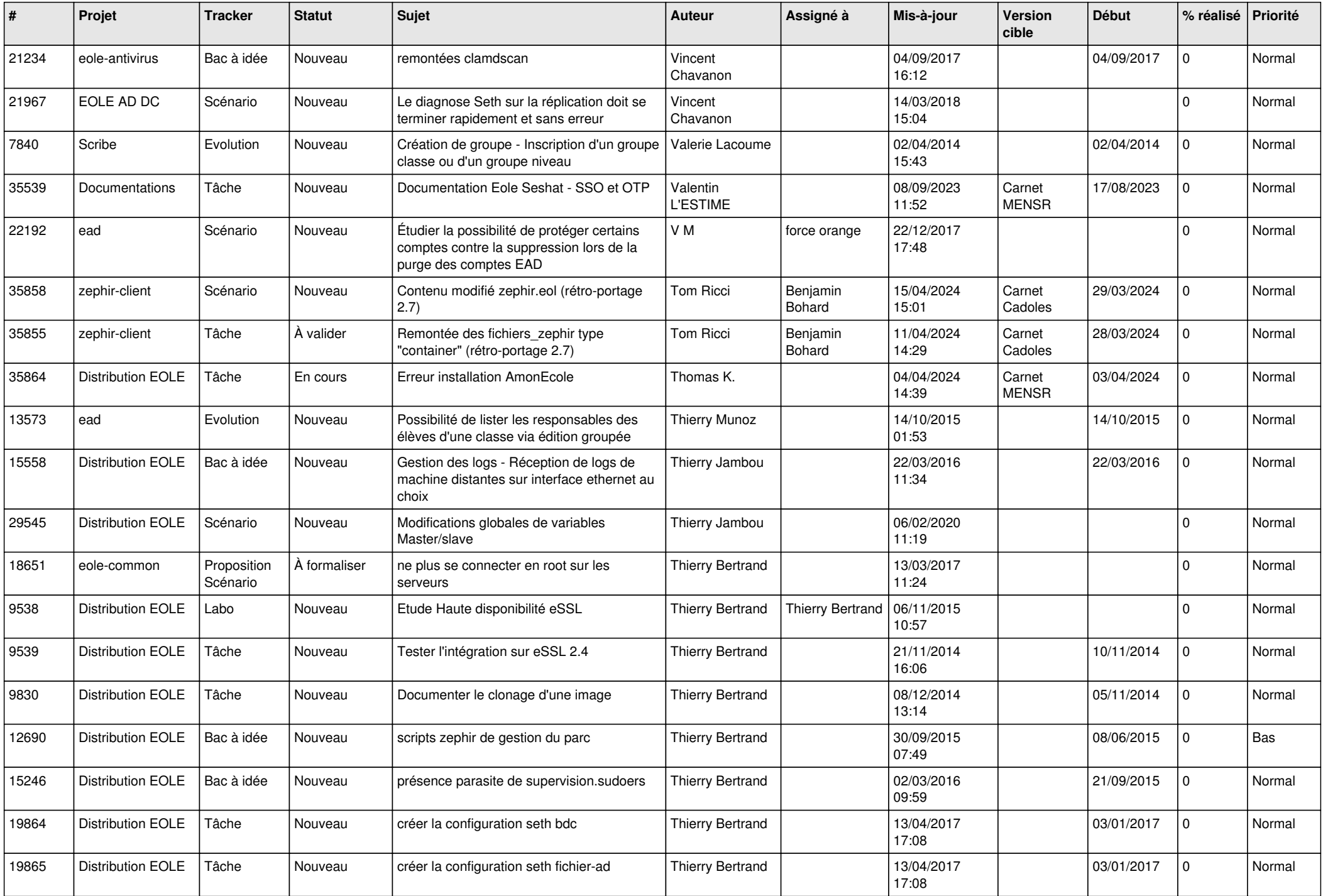

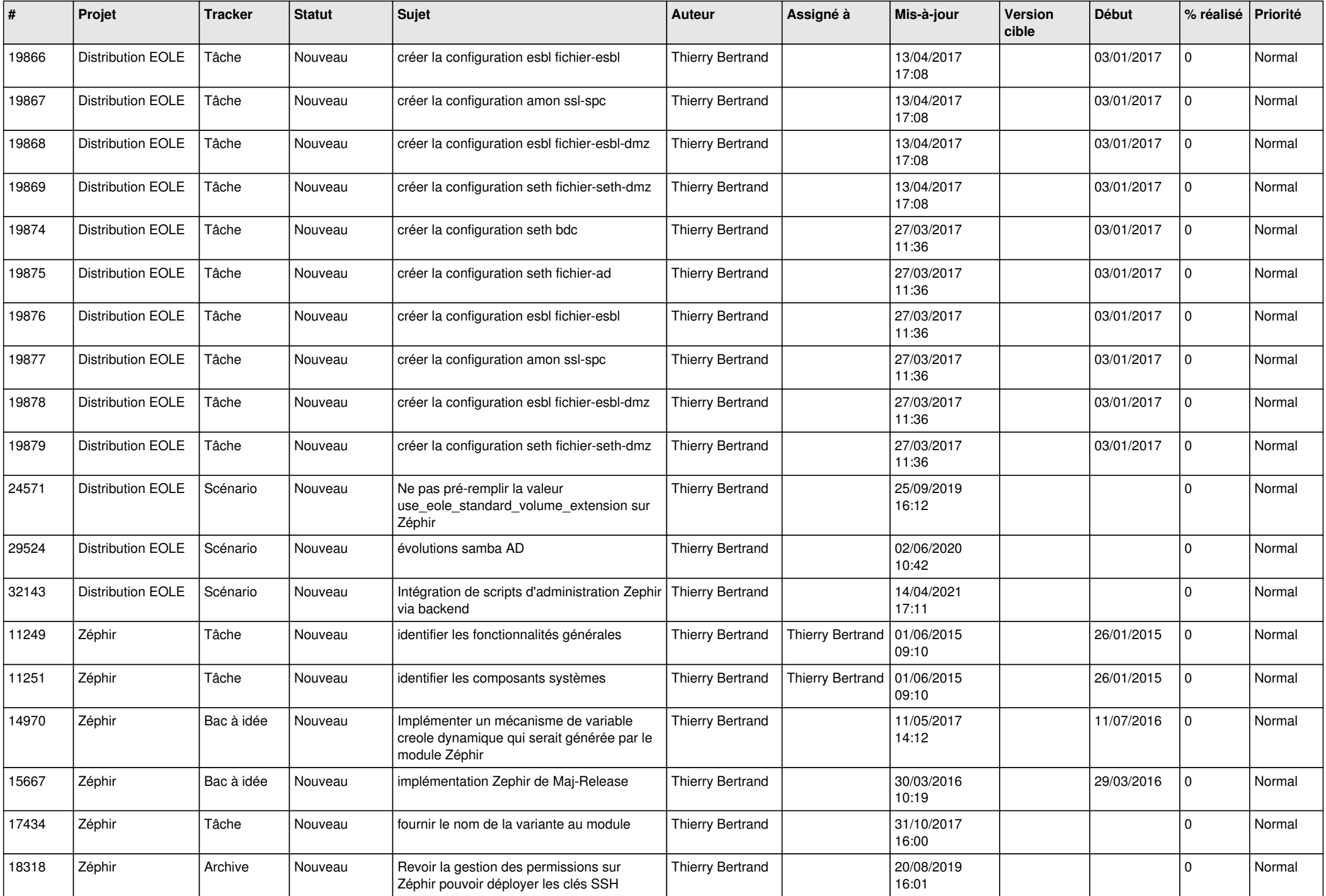

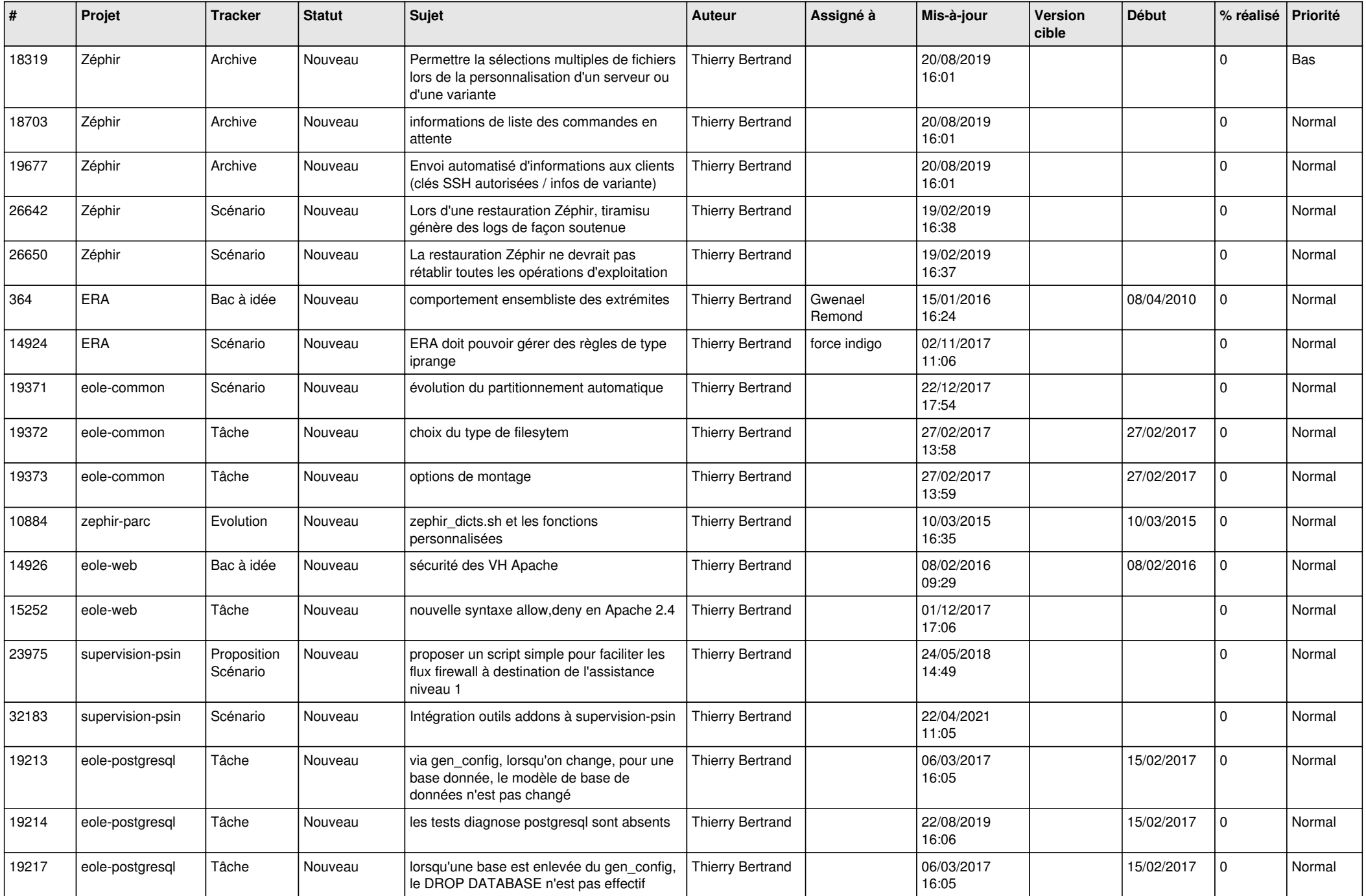

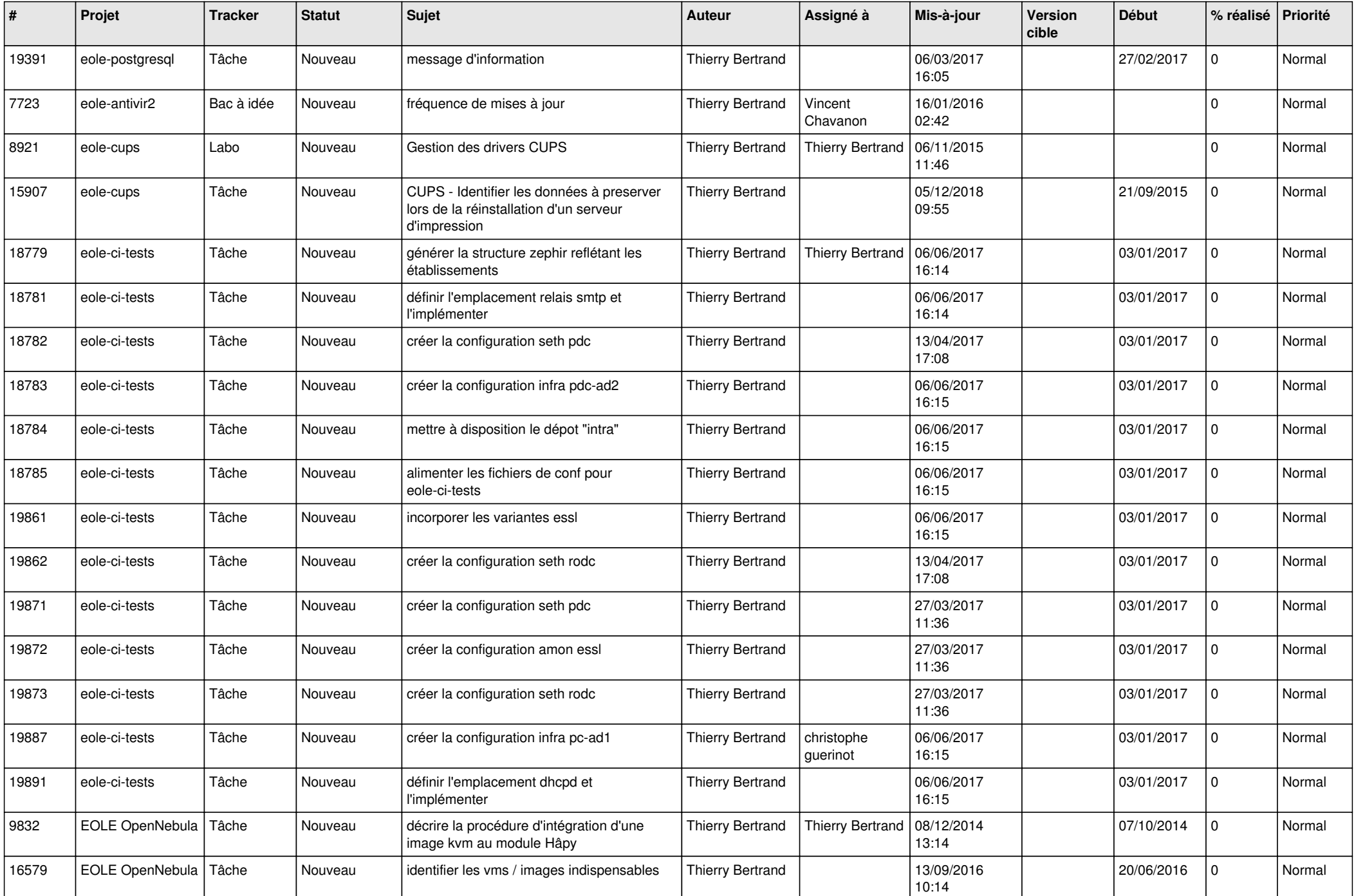

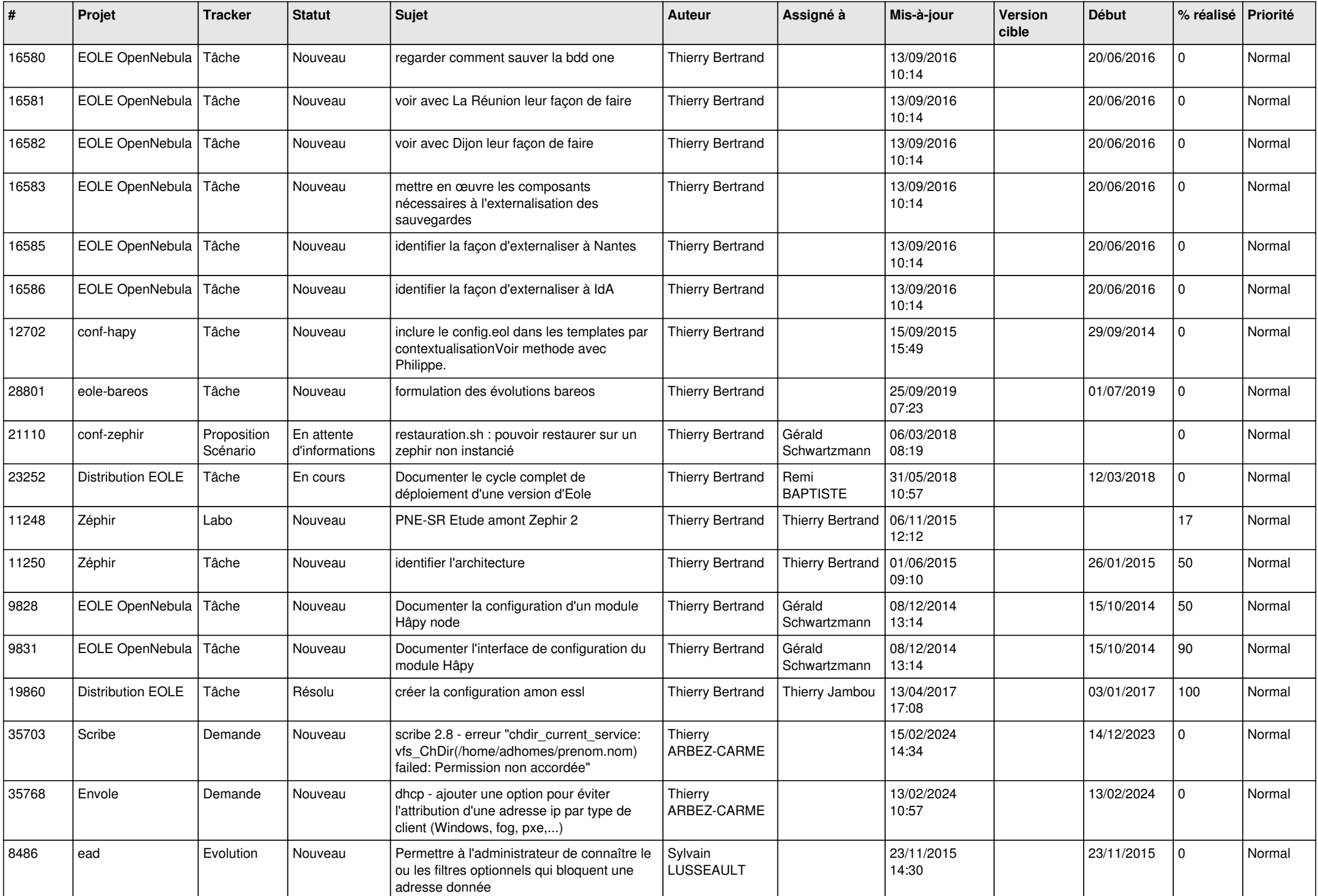

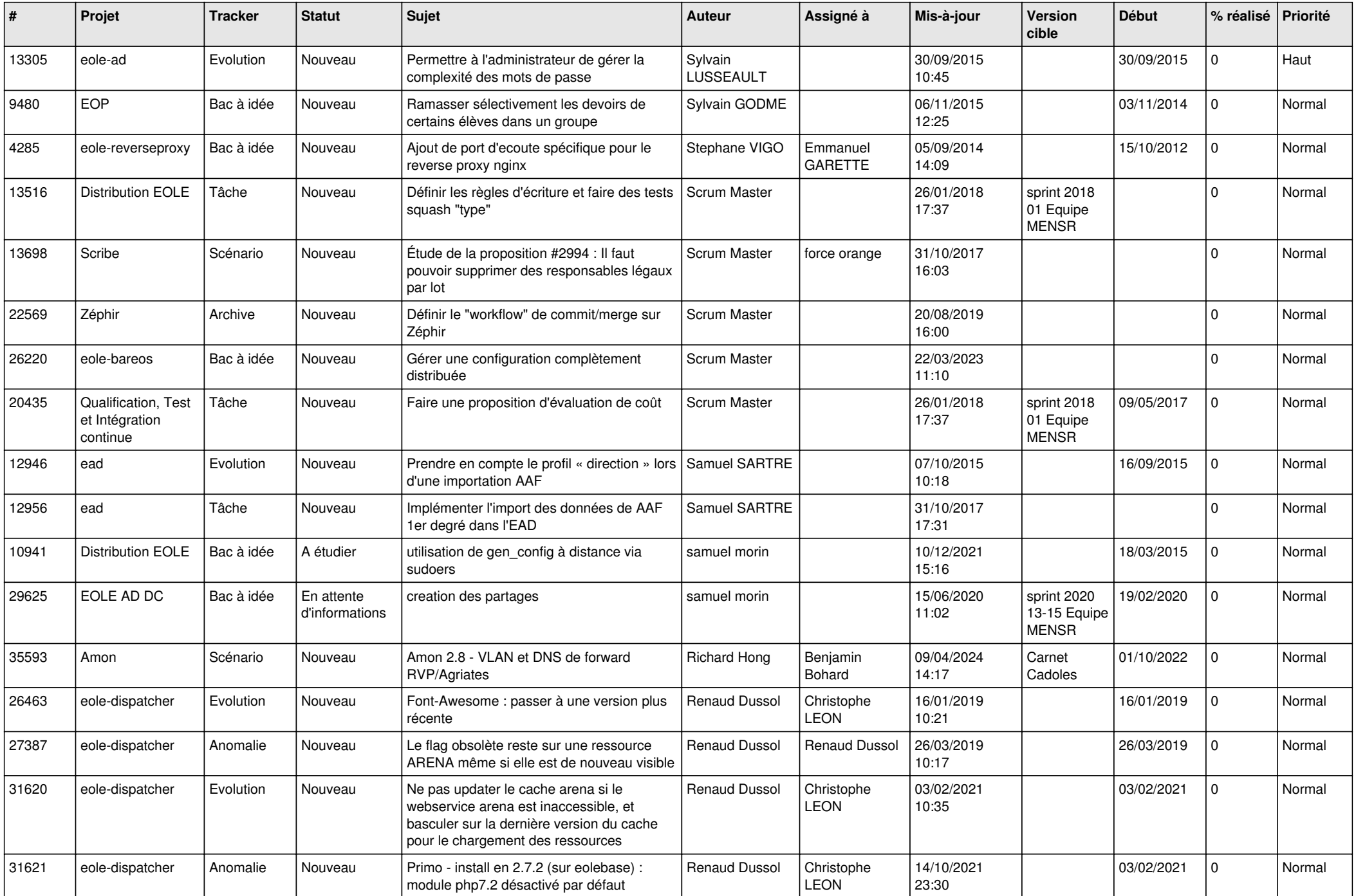

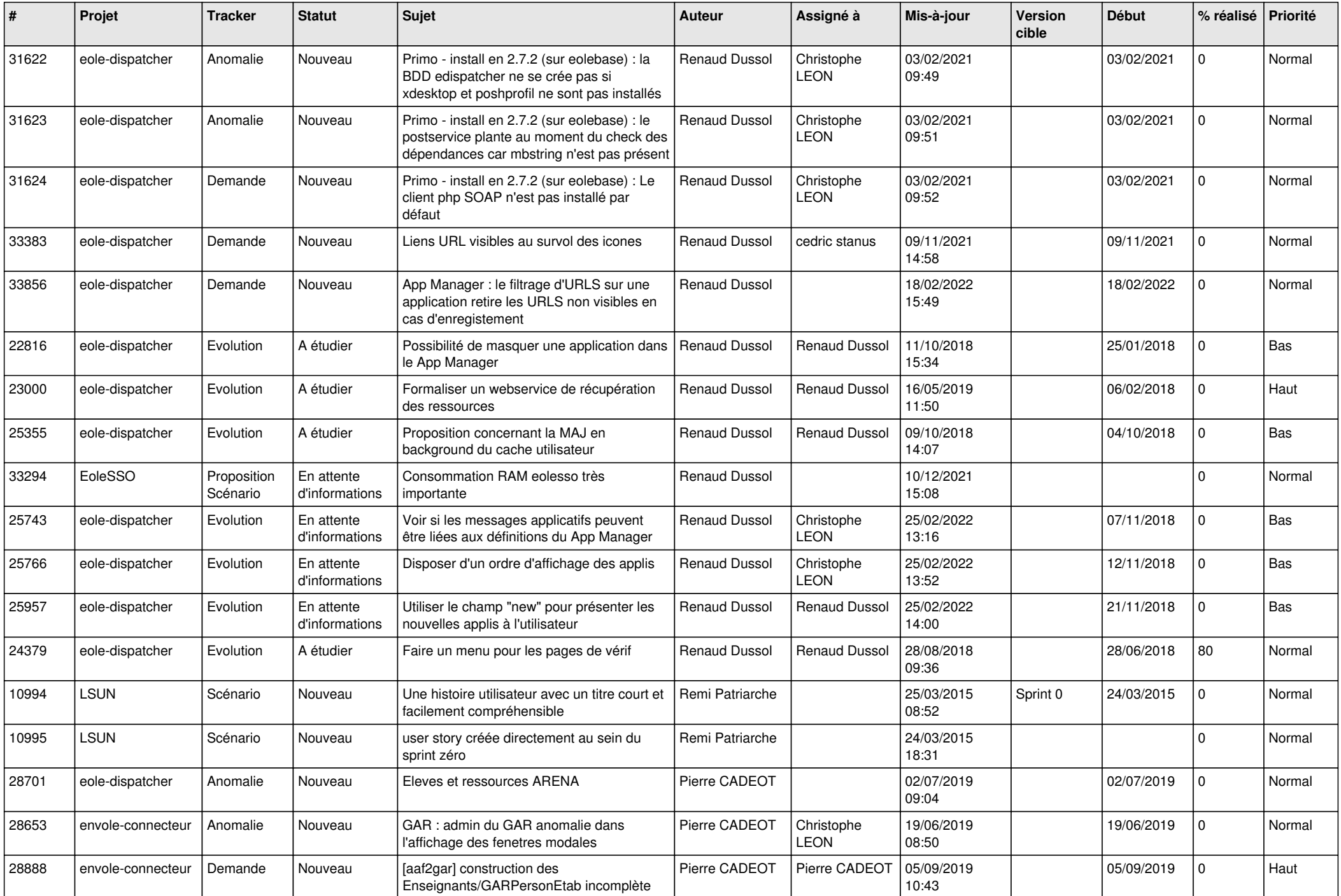

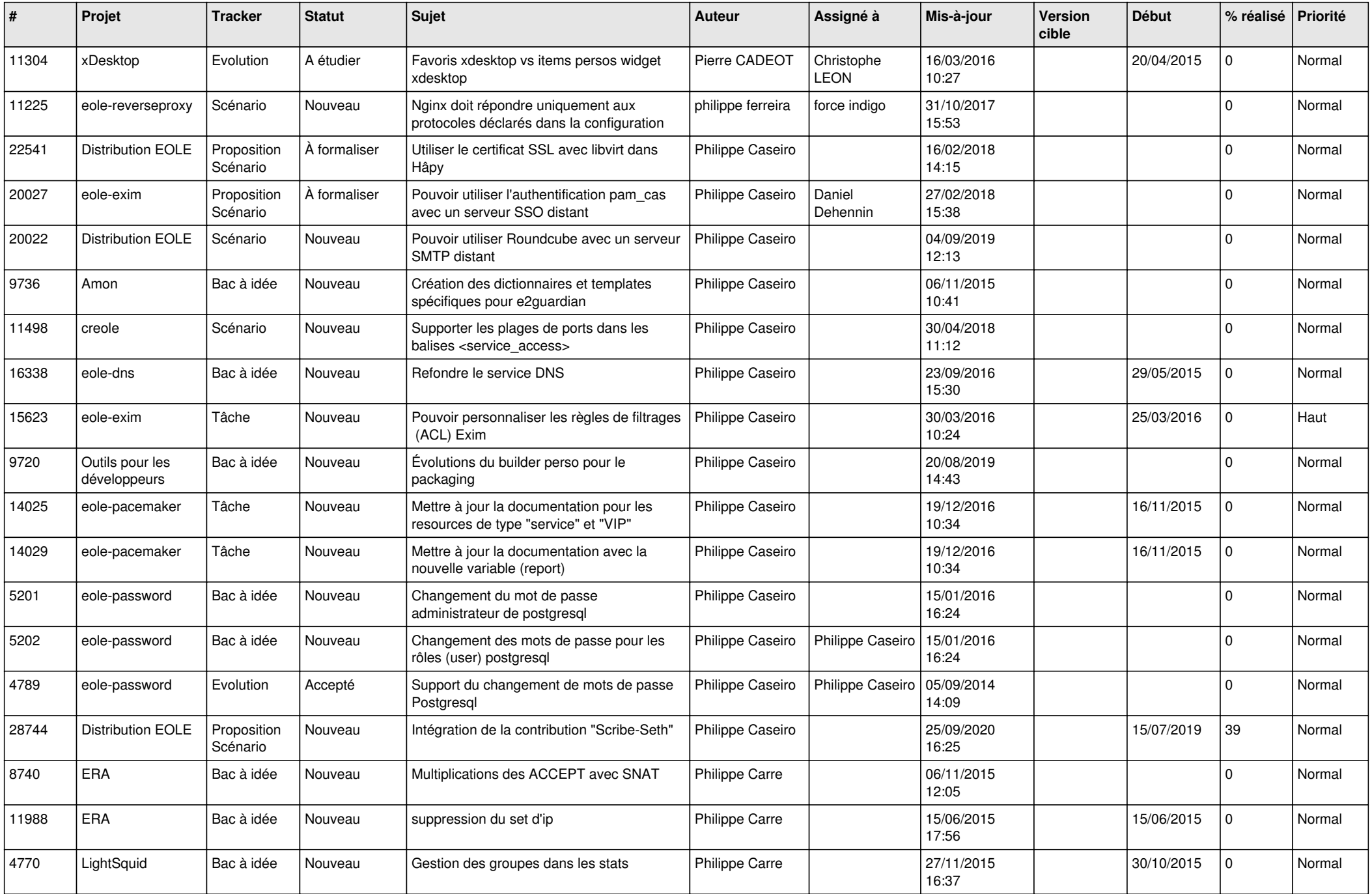

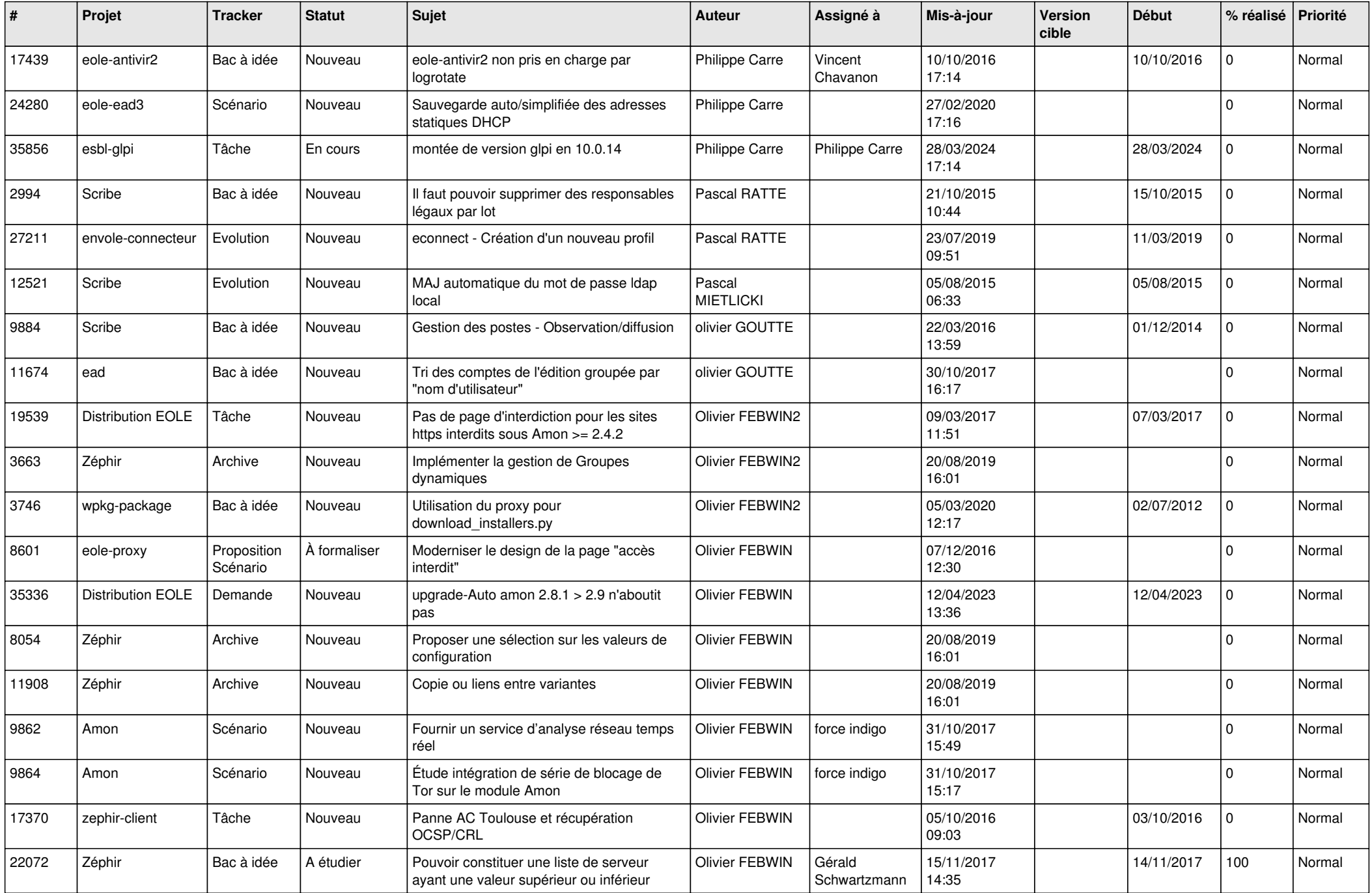

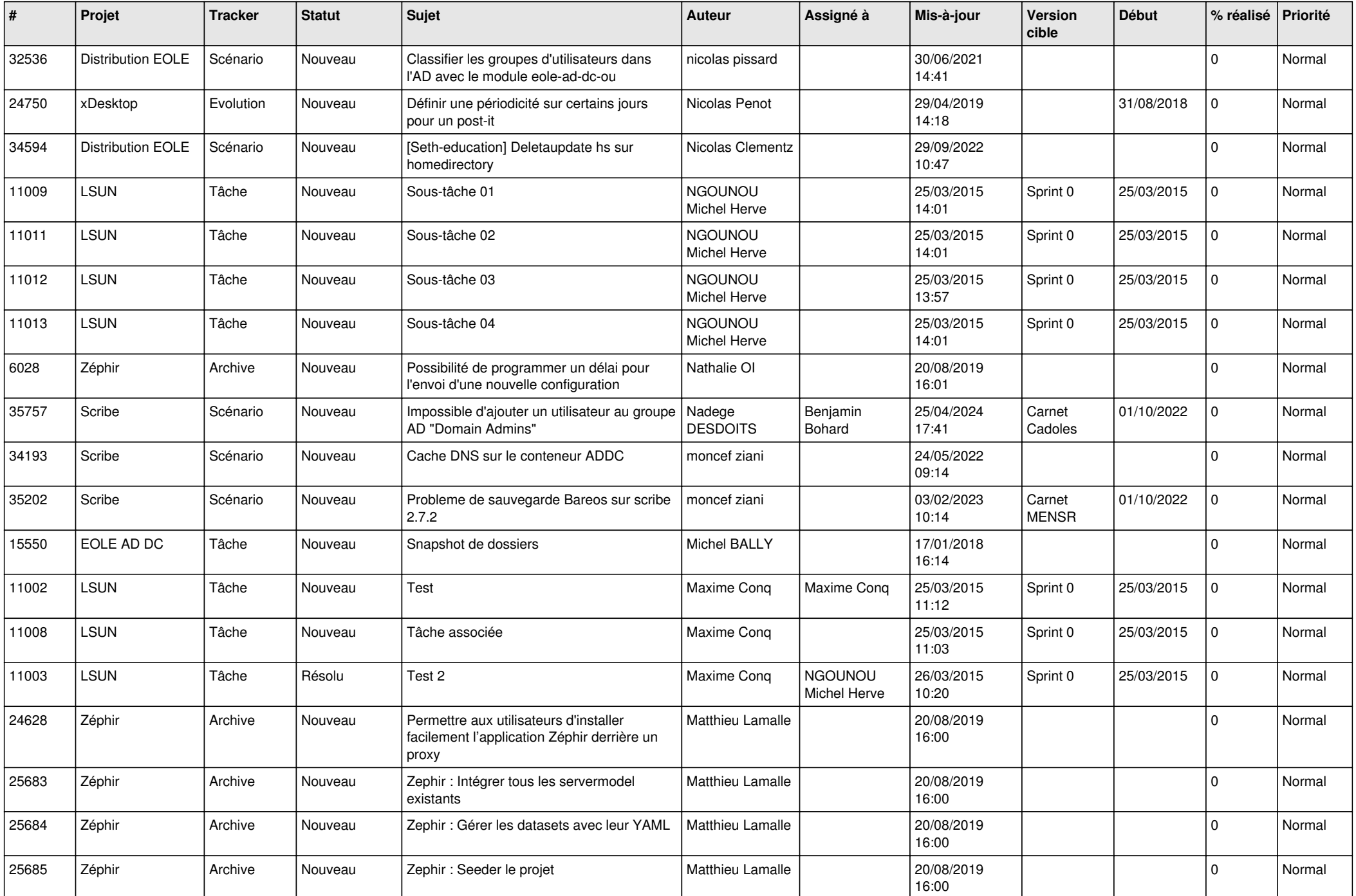

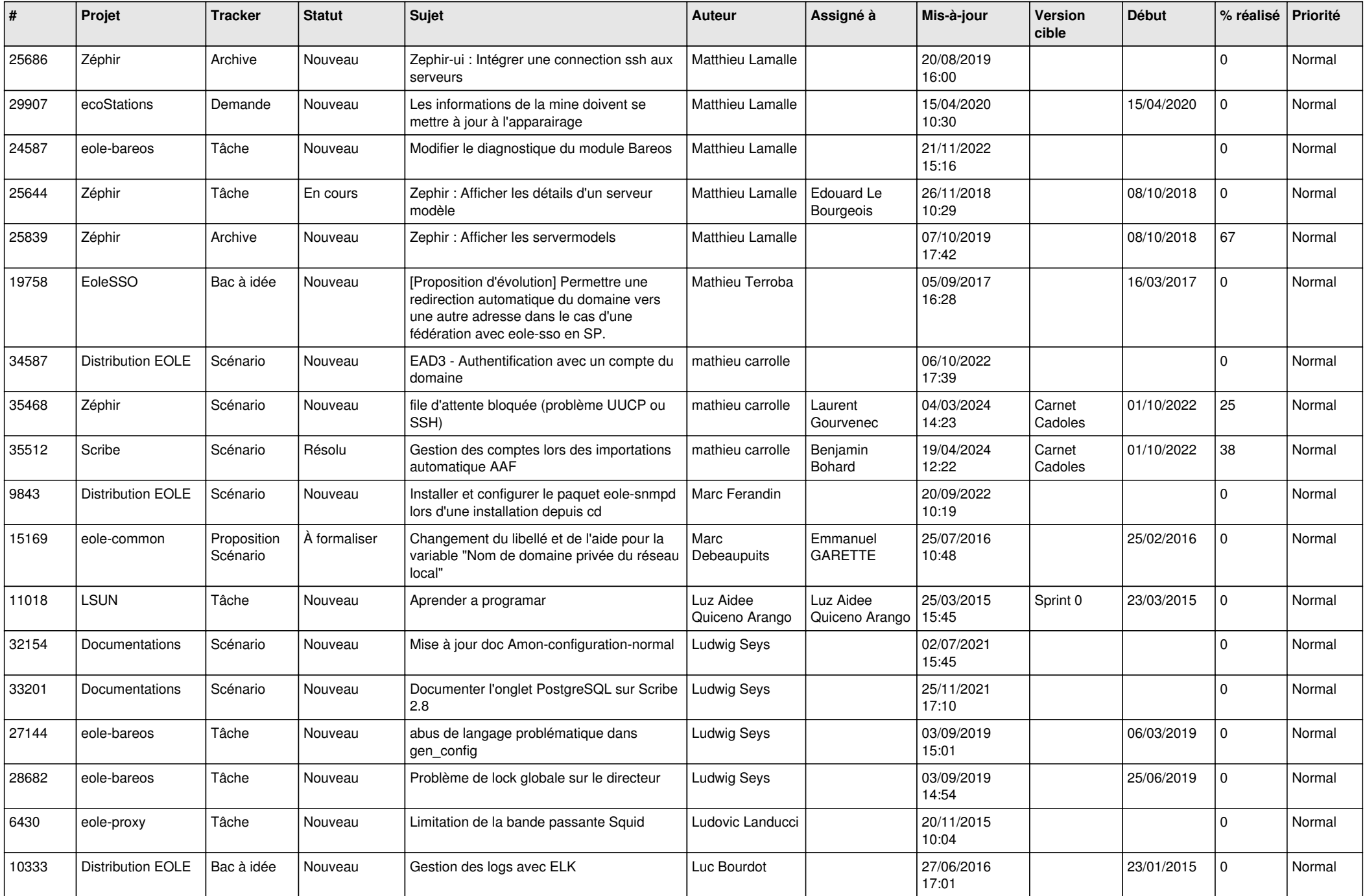

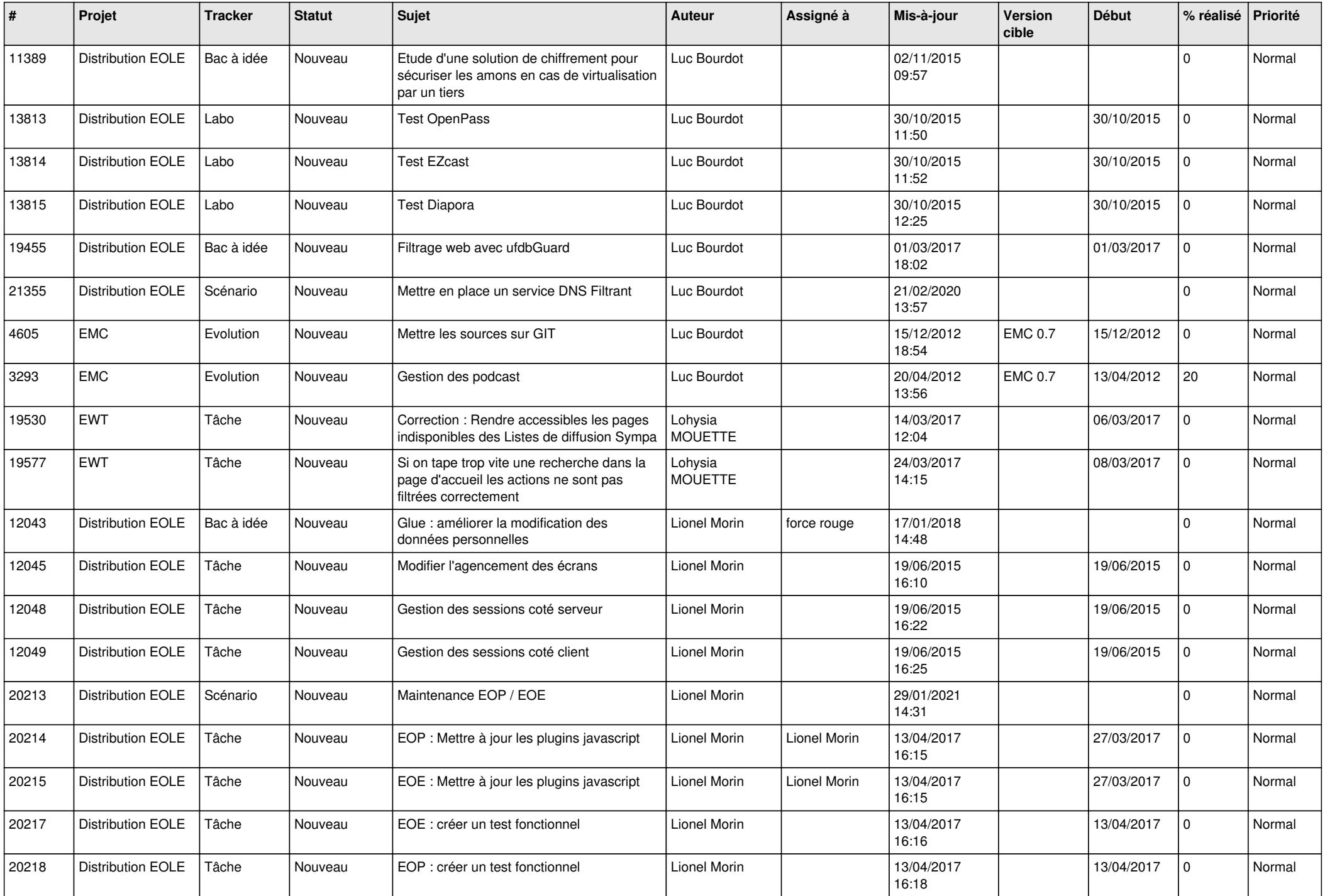

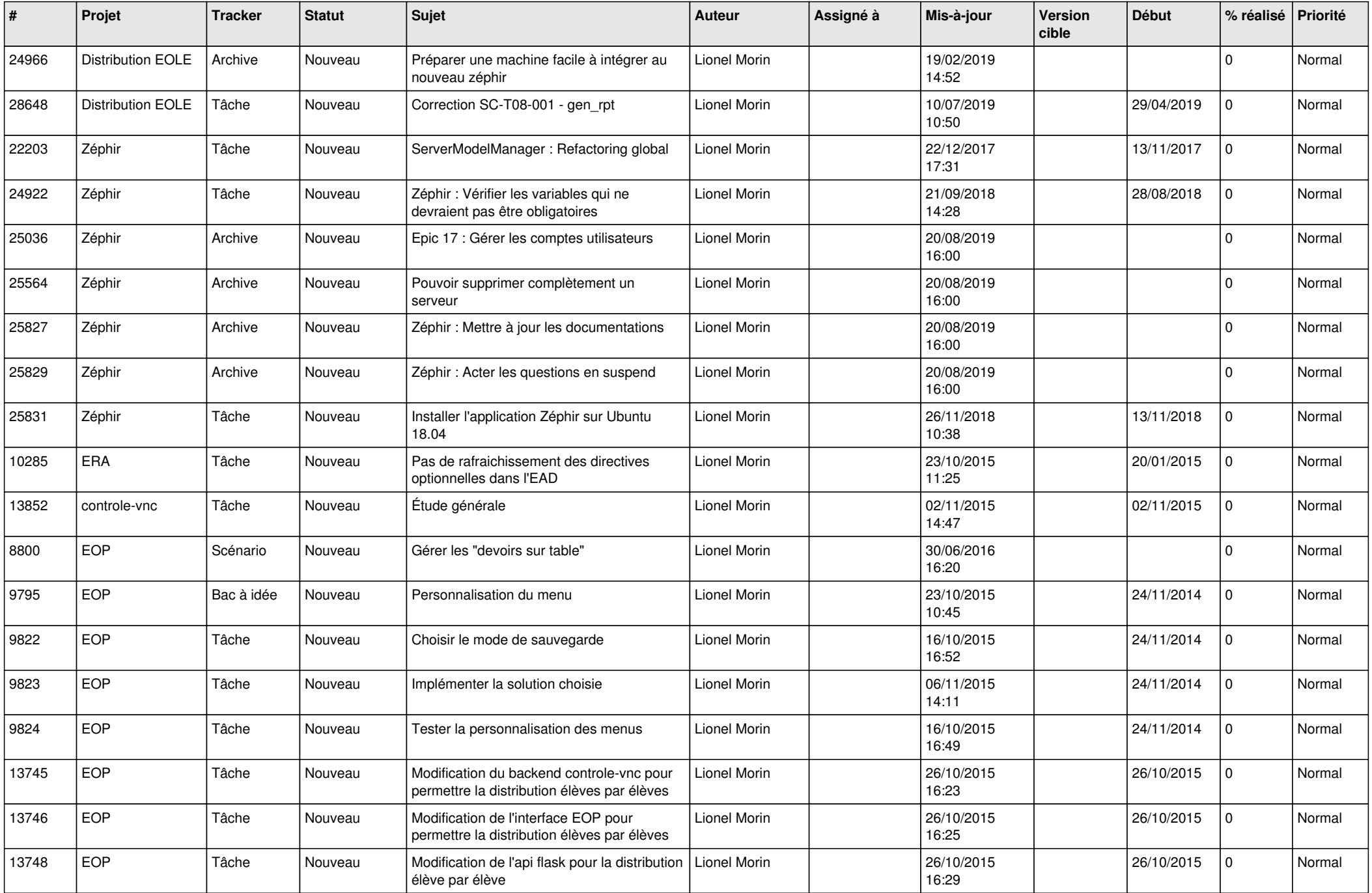

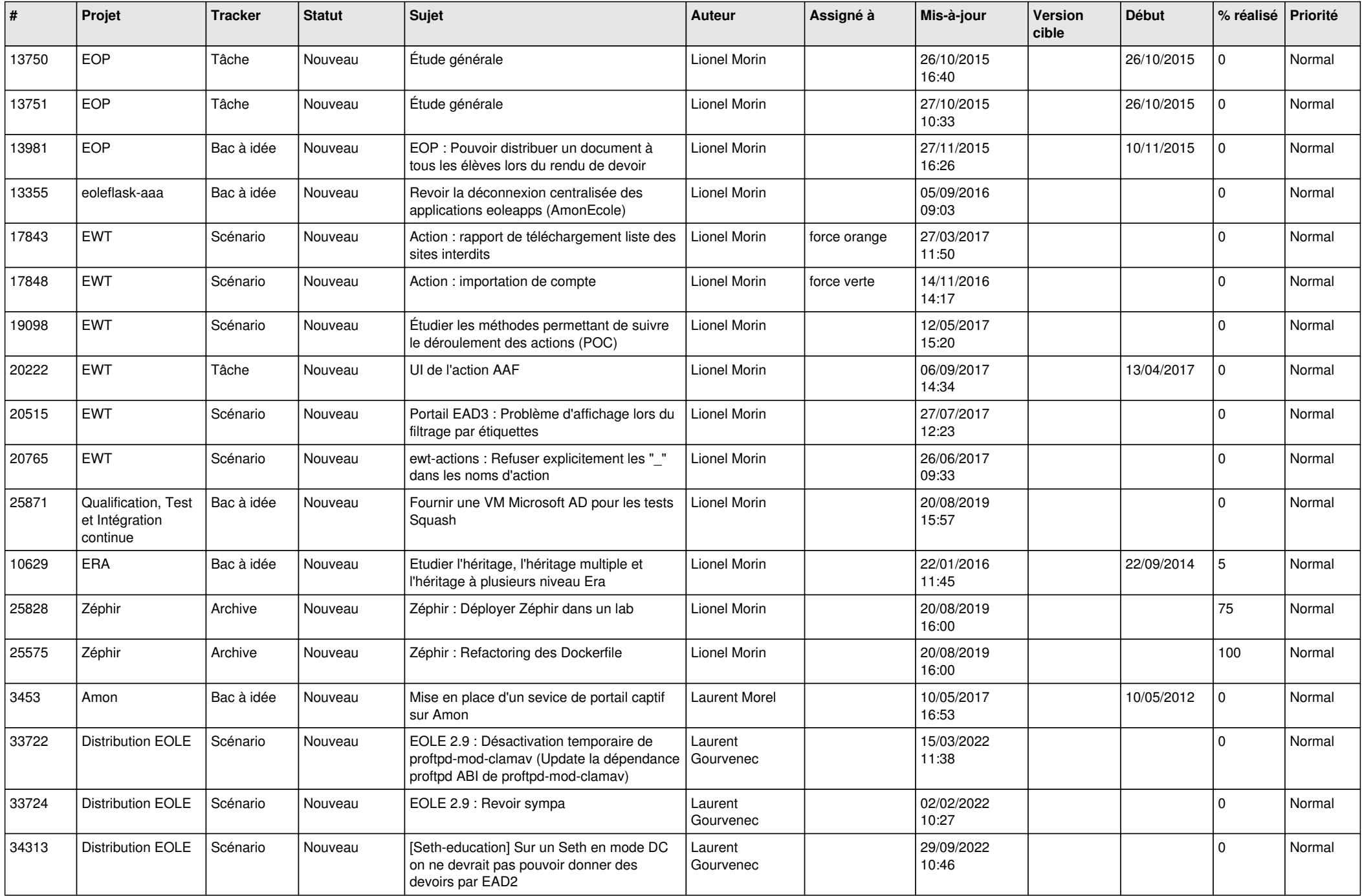

![](_page_16_Picture_678.jpeg)

![](_page_17_Picture_551.jpeg)

![](_page_18_Picture_548.jpeg)

![](_page_19_Picture_581.jpeg)

![](_page_20_Picture_593.jpeg)

![](_page_21_Picture_582.jpeg)

![](_page_22_Picture_531.jpeg)

![](_page_23_Picture_503.jpeg)

![](_page_24_Picture_559.jpeg)

![](_page_25_Picture_645.jpeg)

![](_page_26_Picture_546.jpeg)

![](_page_27_Picture_323.jpeg)

**...**